https://www.100test.com/kao\_ti2020/135/2021\_2022\_\_E4\_B8\_80\_E 7\_BA\_A7MS--\_c98\_135242.htm Excel 1.  $(1)$ Excel, Excel,  $\alpha$  $\mathcal{R}$  $\frac{1}{2}$  , and  $\frac{1}{2}$  , and  $\frac{1}{2}$  , and  $\frac{1}{2}$  , and  $\frac{1}{2}$  , and  $\frac{1}{2}$  , and  $\frac{1}{2}$  , and  $\frac{1}{2}$  , and  $\frac{1}{2}$  , and  $\frac{1}{2}$  , and  $\frac{1}{2}$  , and  $\frac{1}{2}$  , and  $\frac{1}{2}$  , and  $\frac{1}{2}$  , a  $(2)$  $\epsilon$  $R$  (a) and the contract of the contract of the contract of the contract of the contract of the contract of the contract of the contract of the contract of the contract of the contract of the contract of the contract of t

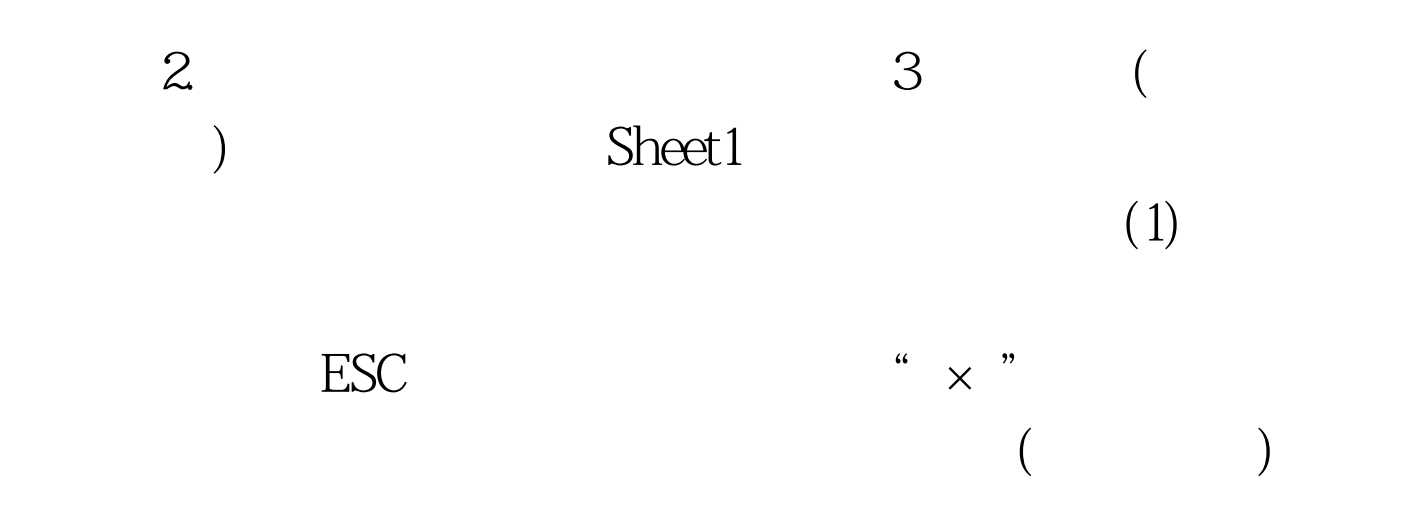

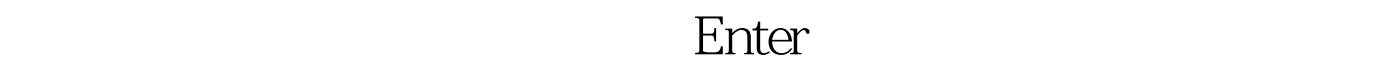

 $\frac{44}{\sqrt{3}}$  /  $\frac{44}{\sqrt{3}}$  /  $\frac{44}{\sqrt{3}}$  /  $\frac{44}{\sqrt{3}}$  /  $\frac{44}{\sqrt{3}}$  /  $\frac{44}{\sqrt{3}}$  /  $\frac{44}{\sqrt{3}}$  /  $\frac{44}{\sqrt{3}}$  /  $\frac{44}{\sqrt{3}}$  /  $\frac{44}{\sqrt{3}}$  /  $\frac{44}{\sqrt{3}}$  /  $\frac{44}{\sqrt{3}}$  /  $\frac{44}{\sqrt{3}}$  /  $\frac{44}{\sqrt{3}}$ 

 $(2)$   $(3)$ 

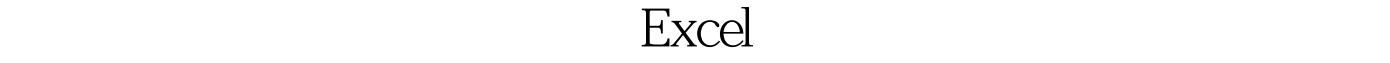

 $\overline{a}(4)$ 

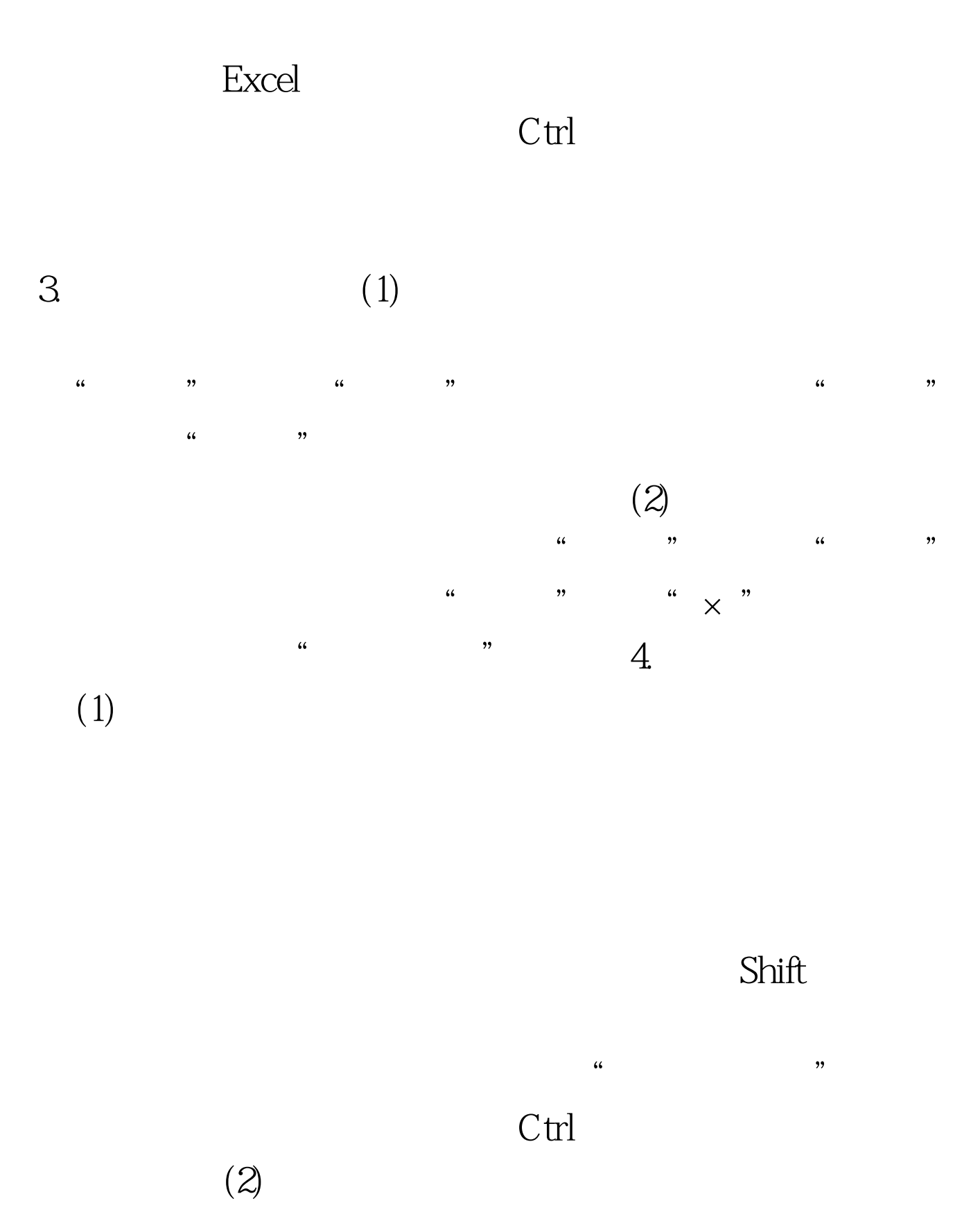

Sheet1 Sheet2 Sheet3

 $\zeta$  $($  ) and  $($  $)$  $($  and  $)$  $\frac{46}{100}$  , and  $\frac{46}{100}$  , and  $\frac{46}{100}$  , and  $\frac{46}{100}$  , and  $\frac{46}{100}$  , and  $\frac{46}{100}$  , and  $\frac{46}{100}$  , and  $\frac{46}{100}$  , and  $\frac{46}{100}$  , and  $\frac{46}{100}$  , and  $\frac{46}{100}$  , and  $\frac{46}{100}$  $\frac{1}{2}$  (1)  $\frac{1}{2}$  (1)  $\frac{1}{2}$  (  $\mathcal{L}$  (Sheet1) 。单击"确定"按钮。(若复制,则先选中"建立副本"复选  $\lq\lq$  and  $\lq\lq$  and  $\lq\lq$  and  $\lq\lq$  $3$ 

 $44$  and  $22$  and  $22$  and  $22$  and  $44$  and  $22$  and  $44$  and  $22$  and  $44$  and  $22$  and  $44$  and  $22$  and  $44$  and  $22$  and  $44$  and  $22$  and  $44$  and  $22$  and  $44$  and  $24$  and  $24$  and  $24$  and  $24$  and  $24$  and  $24$  Sheet4 Sheet3 (5)

 $\frac{a}{a}$  , and  $\frac{a}{a}$  , and  $\frac{a}{a}$  , and  $\frac{a}{a}$  , and  $\frac{a}{a}$  , and  $\frac{a}{a}$  , and  $\frac{a}{a}$  , and  $\frac{a}{a}$  , and  $\frac{a}{a}$  , and  $\frac{a}{a}$  , and  $\frac{a}{a}$  , and  $\frac{a}{a}$  , and  $\frac{a}{a}$  , and  $\frac{a}{a}$  , a

 $\cdot$  , and  $\cdot$  (6)

 $\overline{R}$ 

 $\frac{1}{2}$  $\overline{a}$ ,  $\mathcal{L}$ ,  $\mathcal{L}$ ,  $\alpha$  , and  $\alpha$  is not proposed to the contract of  $\alpha$  $\frac{1}{2}$  $\frac{46}{100}$ 

 $\epsilon$ 

 $100T$ est www.100test.com